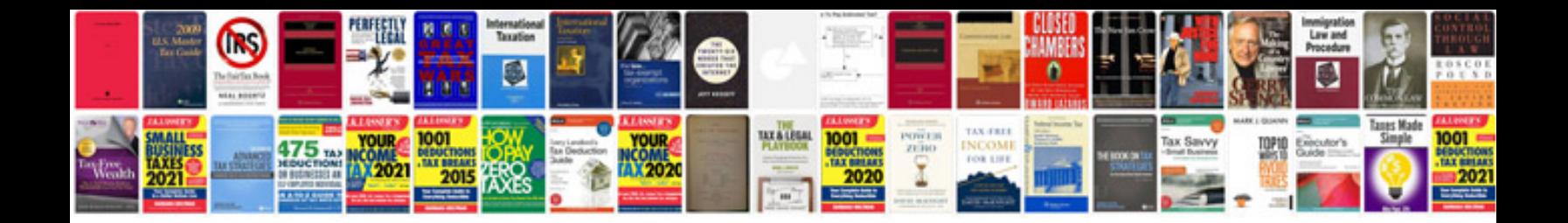

**Convert to excel spreadsheet with adobe**

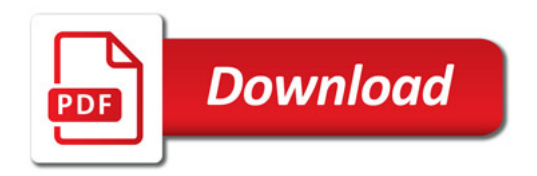

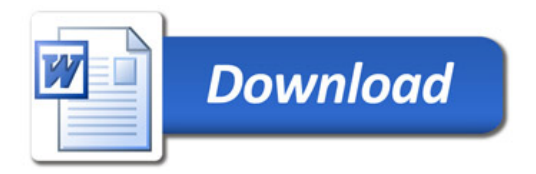